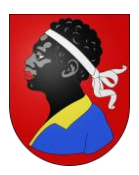

**SENTIER BOTANIQUE FORESTIER D'AVENCHES**

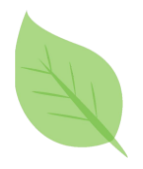

**MARCHE A SUIVRE ASSEMBLAGE DES BROCHURES**

- **1.a)** Vous disposez d'une imprimante recto-verso :
	- Si ce n'est pas encore fait, télécharger le ficher complet
	- Imprimez tout simplement le ficher PDF de votre choix en recto-verso, puis passez au point 2.
- **1.b)** Vous disposez d'une imprimante standard :
	- Si ce n'est pas encore fait, télécharger les fichiers
	- Dans un premier temps, imprimez la partie recto.
	- Ensuite, remettez les feuilles dans le bac de votre imprimante, en faisant attention de les mettre dans le bon sens.
	- Puis imprimez la partie verso et passez à l'étape 2.
- **2)** Découpez la pile de feuilles en deux, superposez les deux piles en prenant soins de placer la carte au-dessus et pliez le tout en deux.

Vous pouvez ensuite les fixer à l'aide d'agrafes ou d'une ficelle.

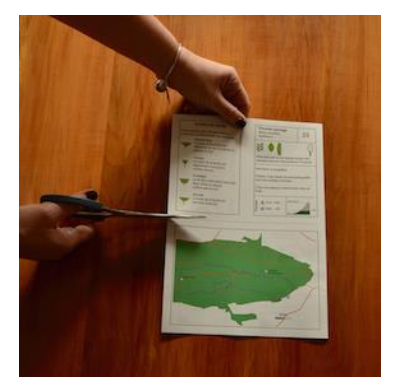

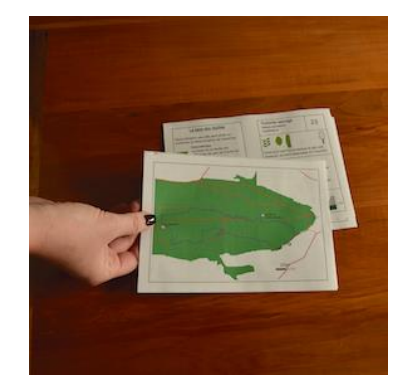

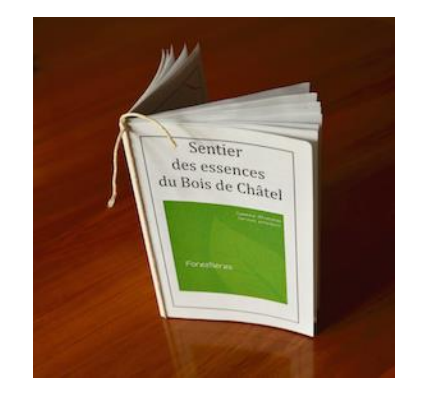

**3)** Vous êtes prêt pour partir à la découverte du Bois de Châtel !